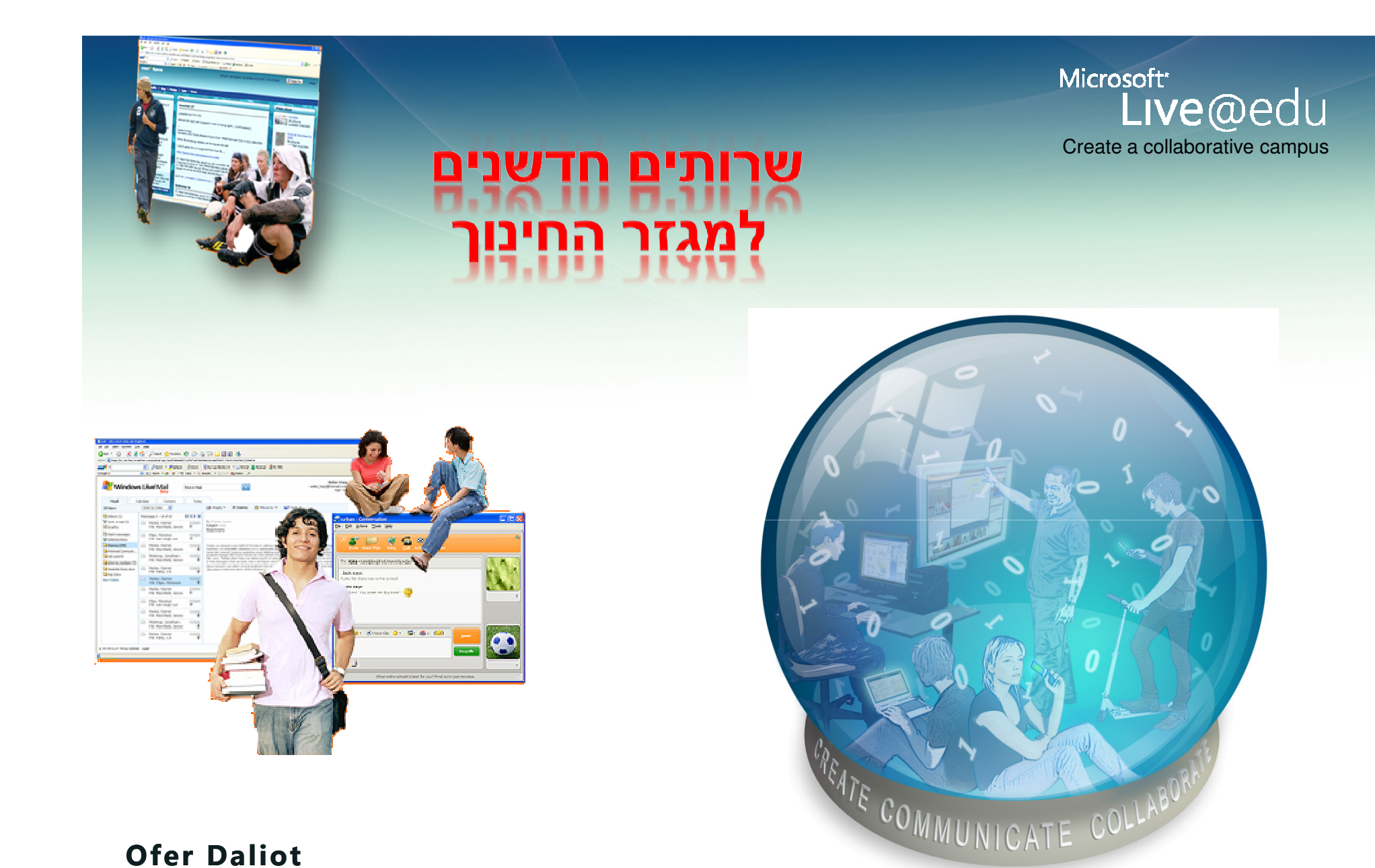

Ofer Daliotodaliot@microsoft.com

Microsoft Israel

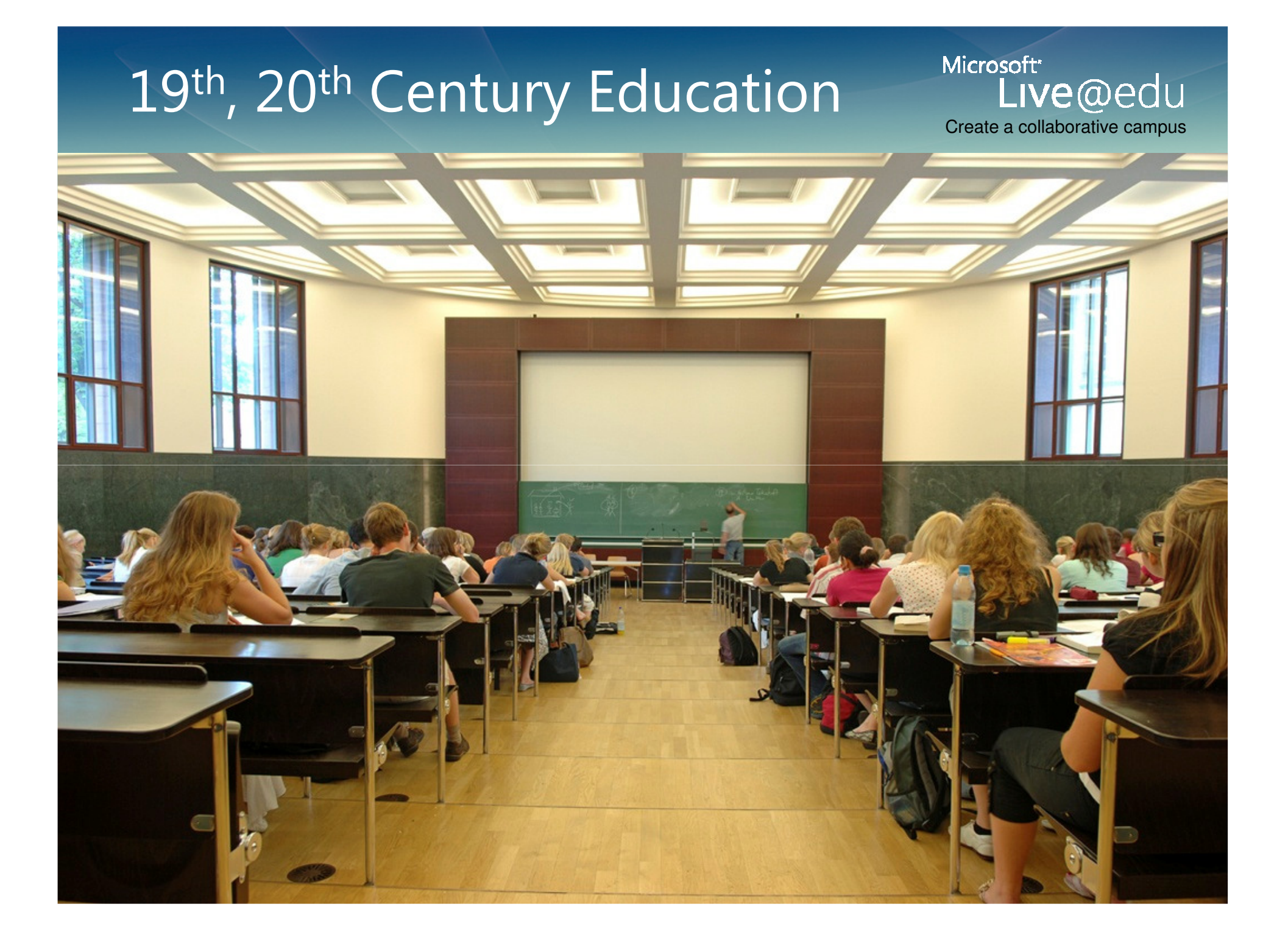

### האקדמיה של ימינו

Create a collaborative campus

Millions of ideas.Thousands of students.

Hundreds of educators and administrators.

On a virtual campus.

All creating, connecting, coordinating, communicating and collaborating in the service of teaching and LEARNING.

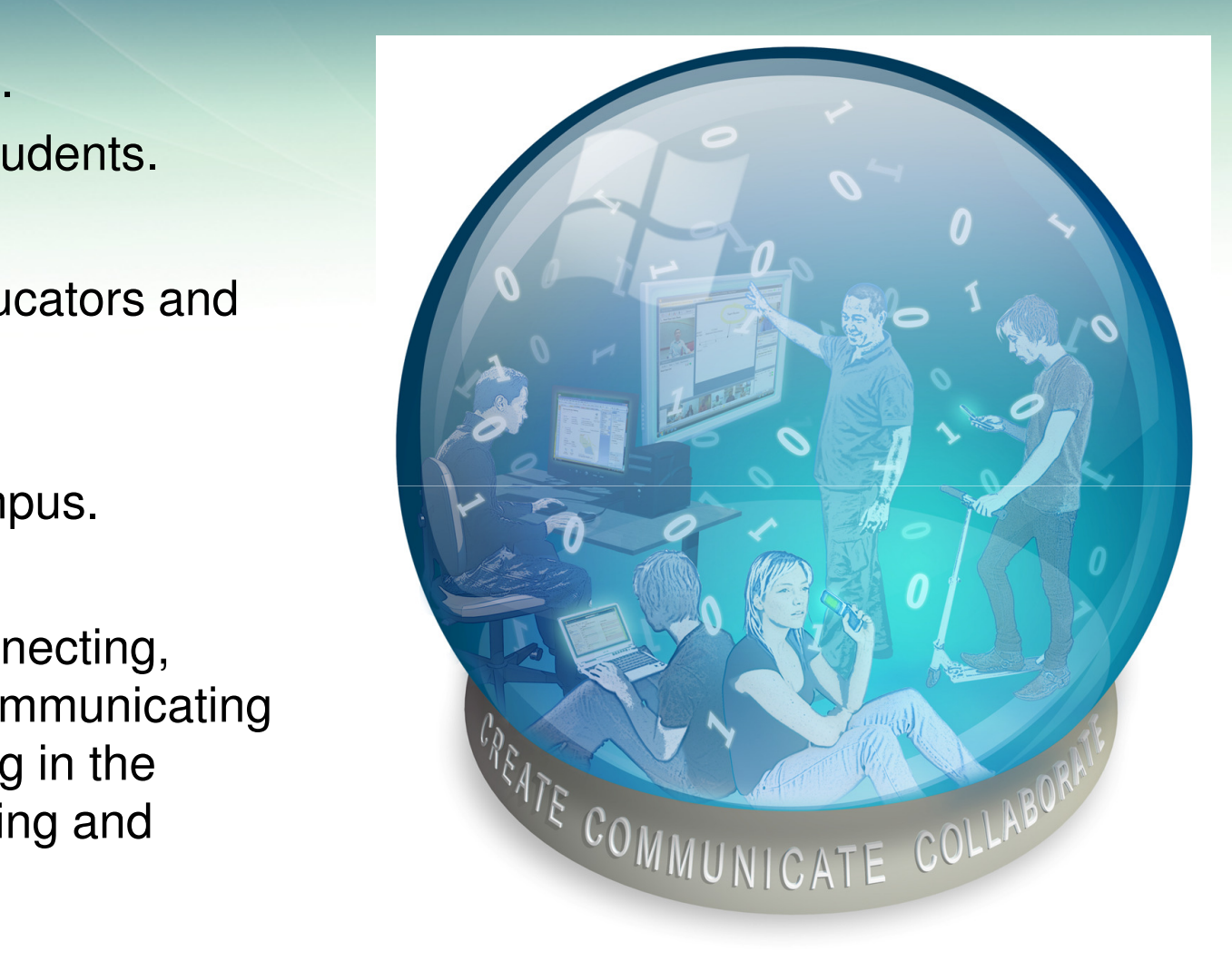

Microsoft

# Software

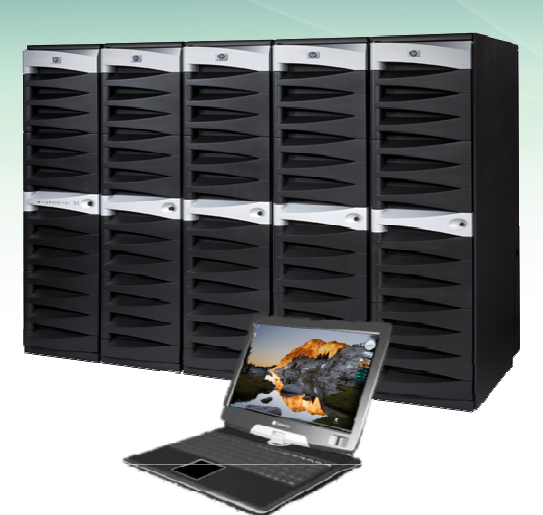

Microsoft\* Live@edu Create a collaborative campus

**Best of both worldsUser in controlDeployment choices for IT**

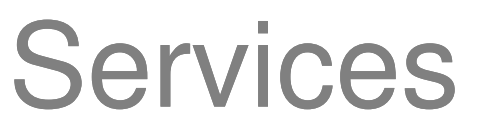

**Embrace consumer technologyExtend tools and platform to cloudExperience across multiple devicesBest-in-class SLAs and IT governance**

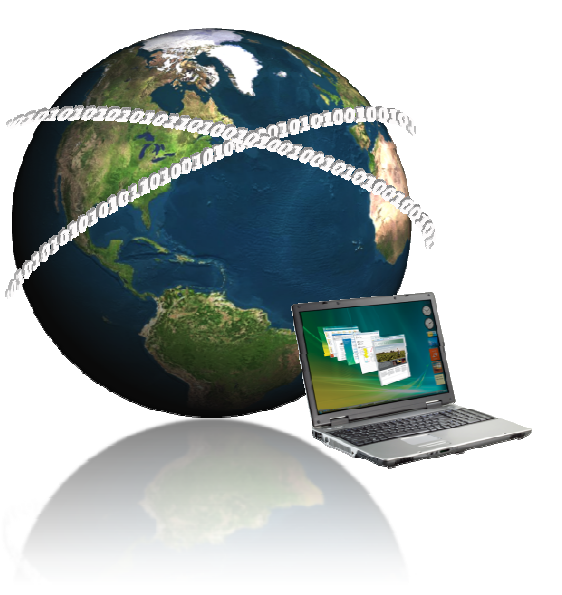

## Collaborative Campus – capabilitiesThe New ERA

Microsoft\* Live@edu Create a collaborative campus

#### **Coordinate**

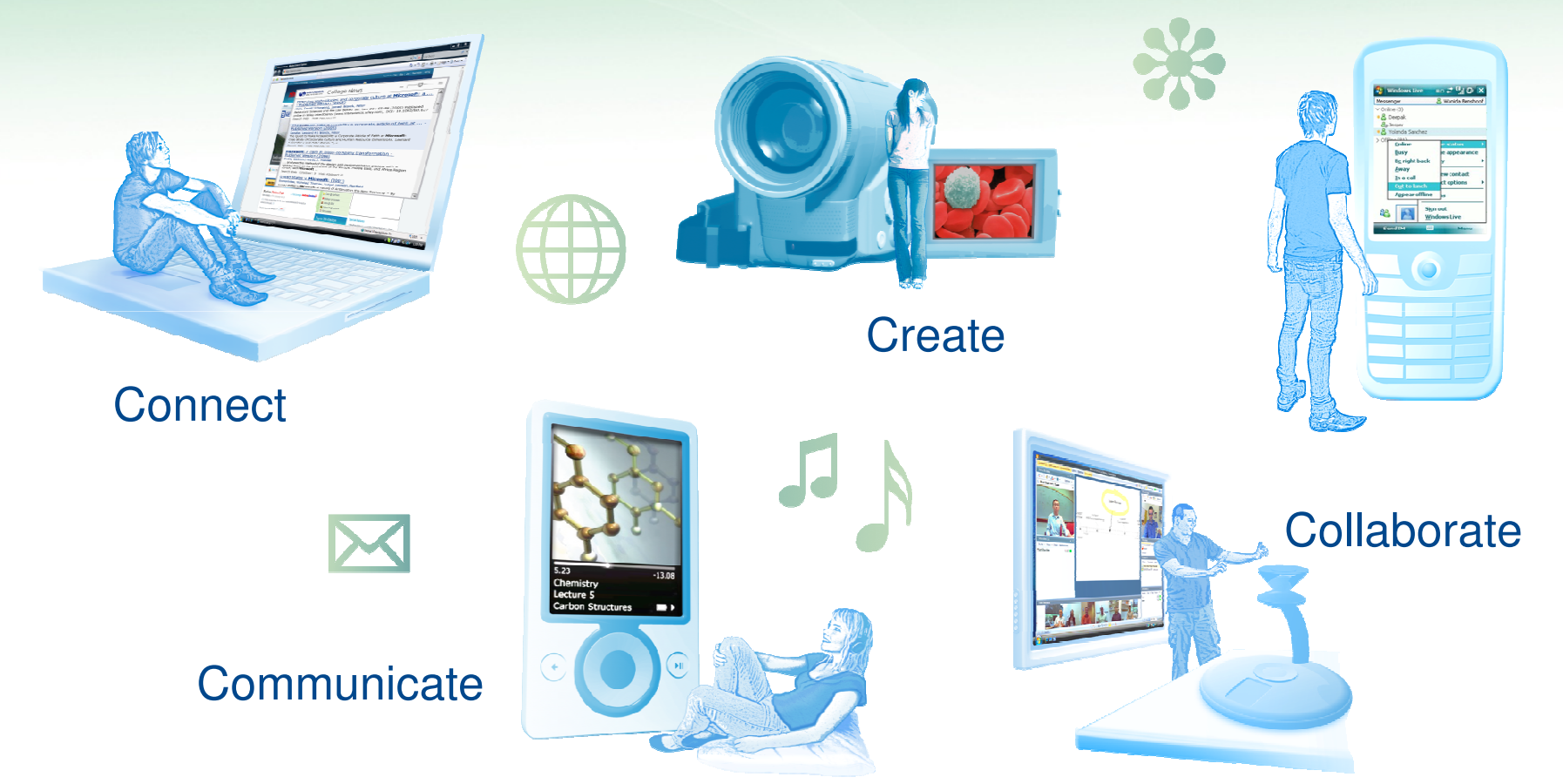

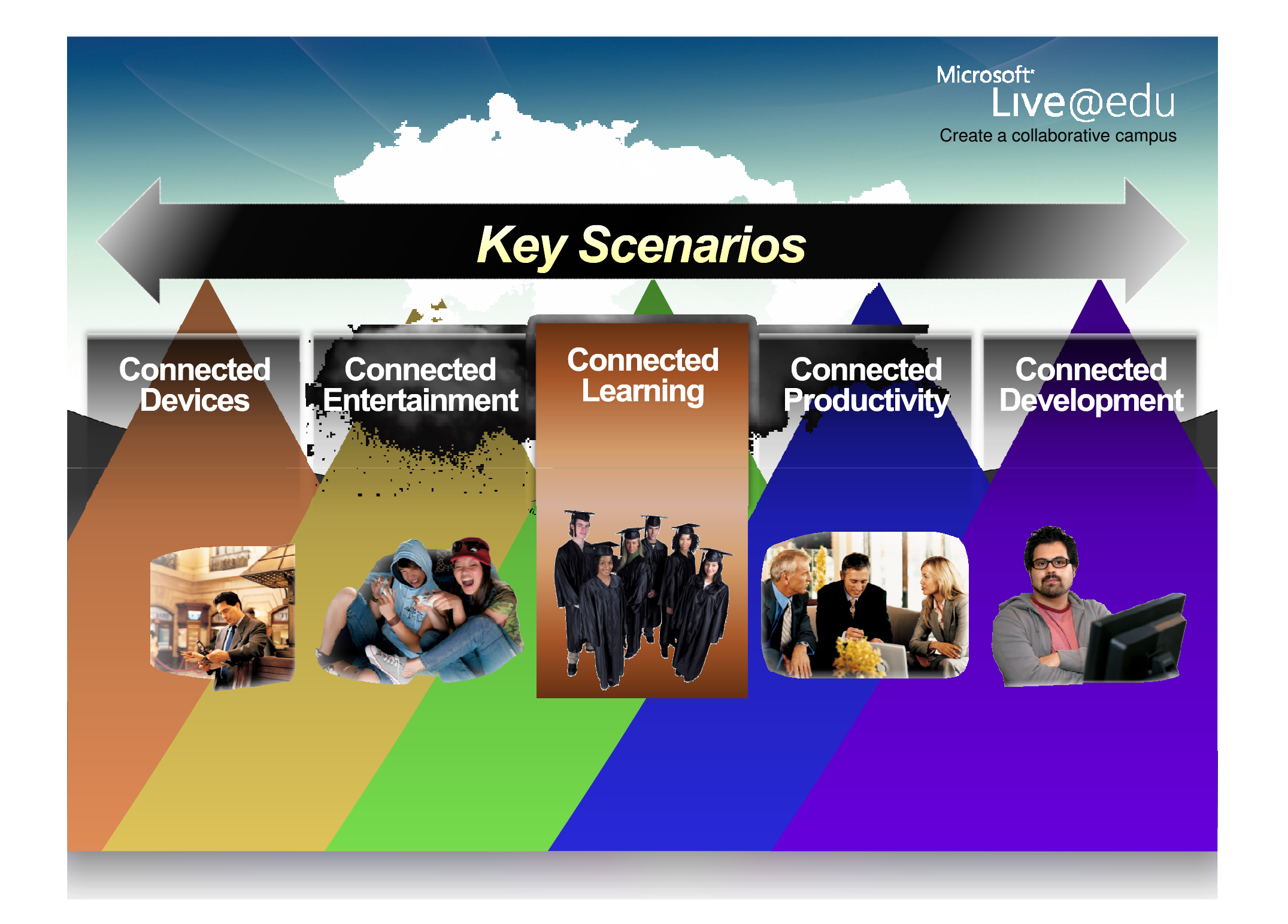

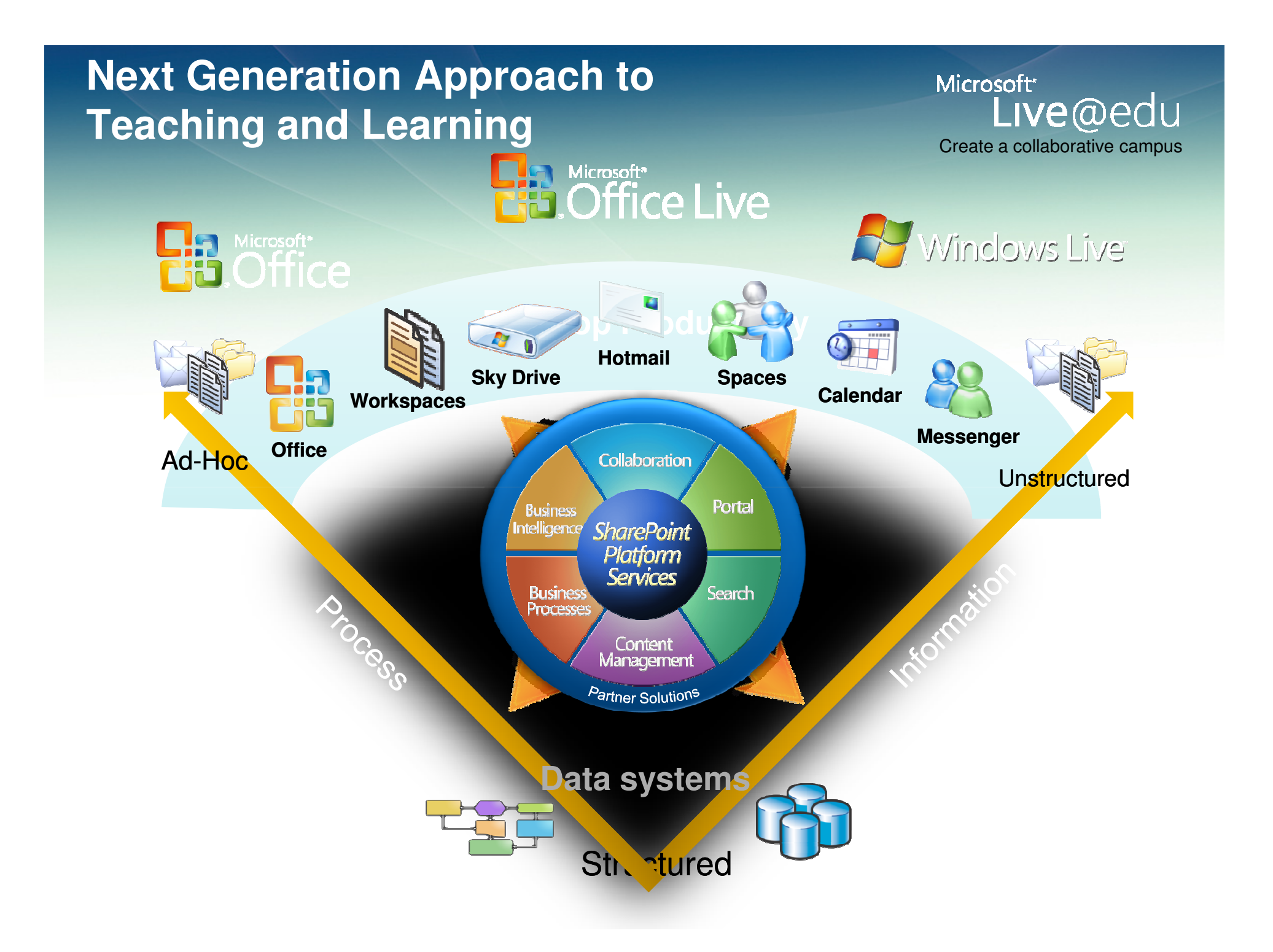

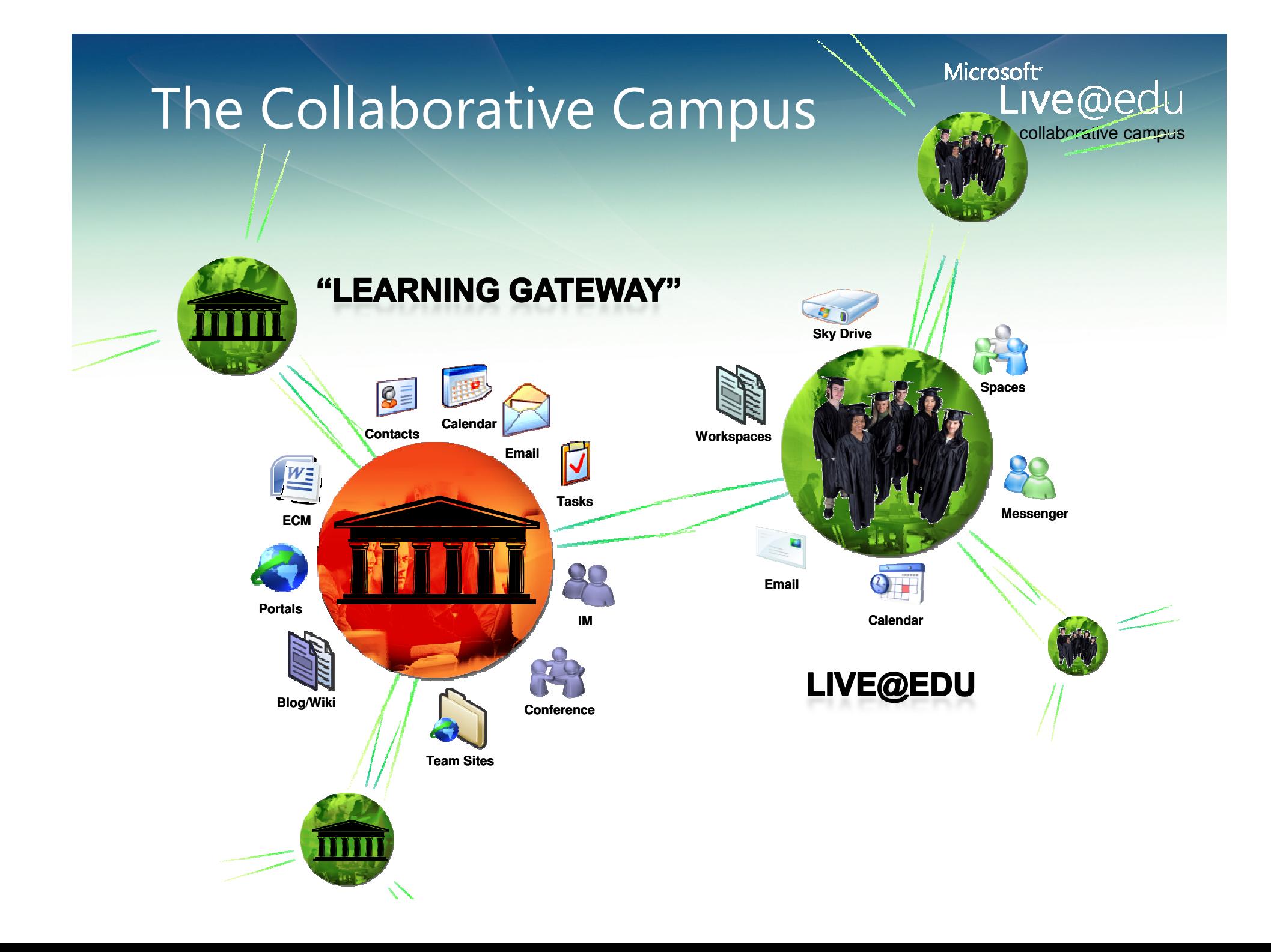

## 21st Century Collaborative Campus

Microsoft\* Live@edu Create a collaborative campus

#### **Coordinate**

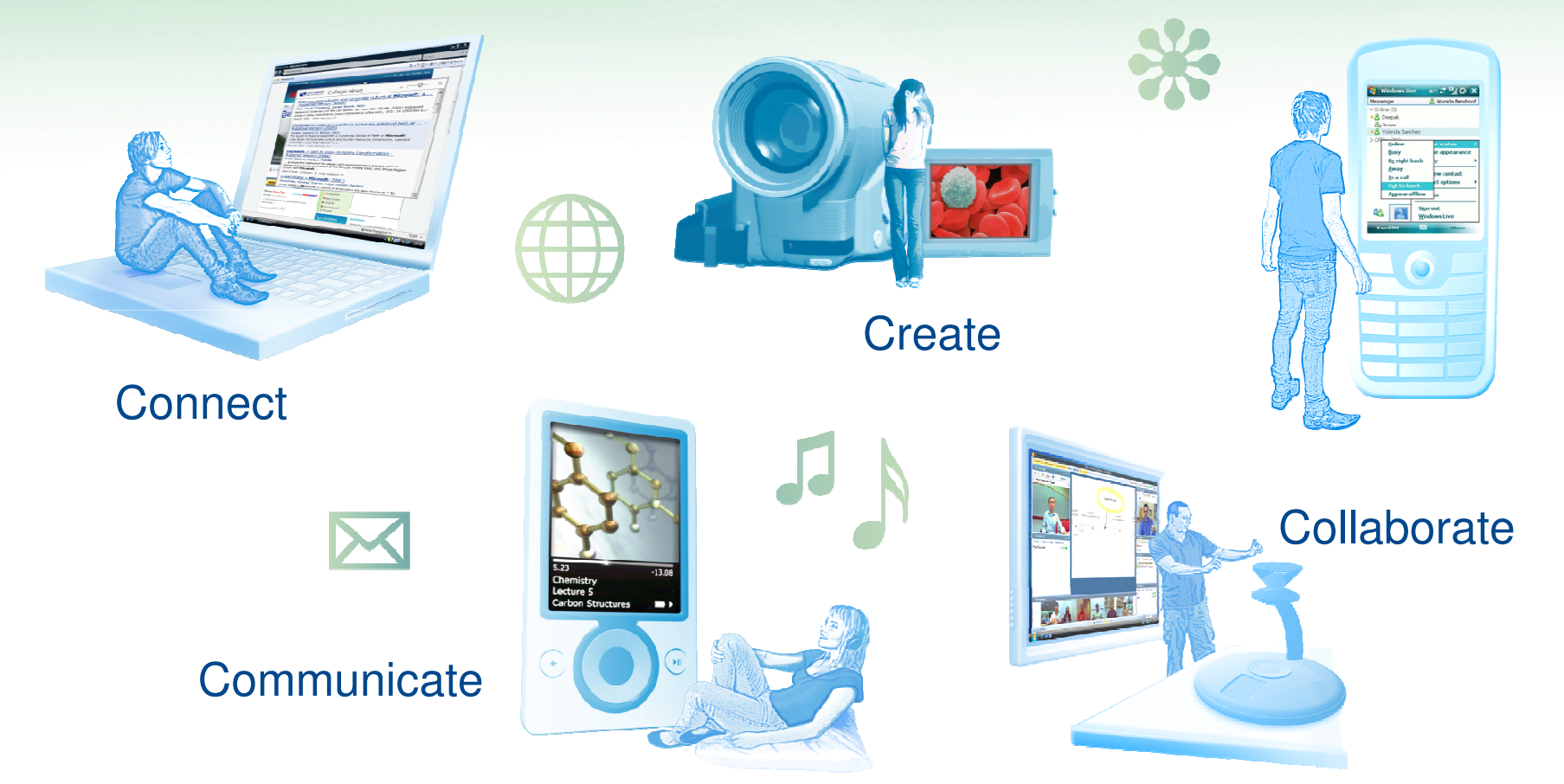

שותפים ע"ג הרשת תוך שמירה על זכויות יוצרים של התוכן עם אבטחת מידע מלאה

Microsoft\* Live@edu Create a collaborative campus

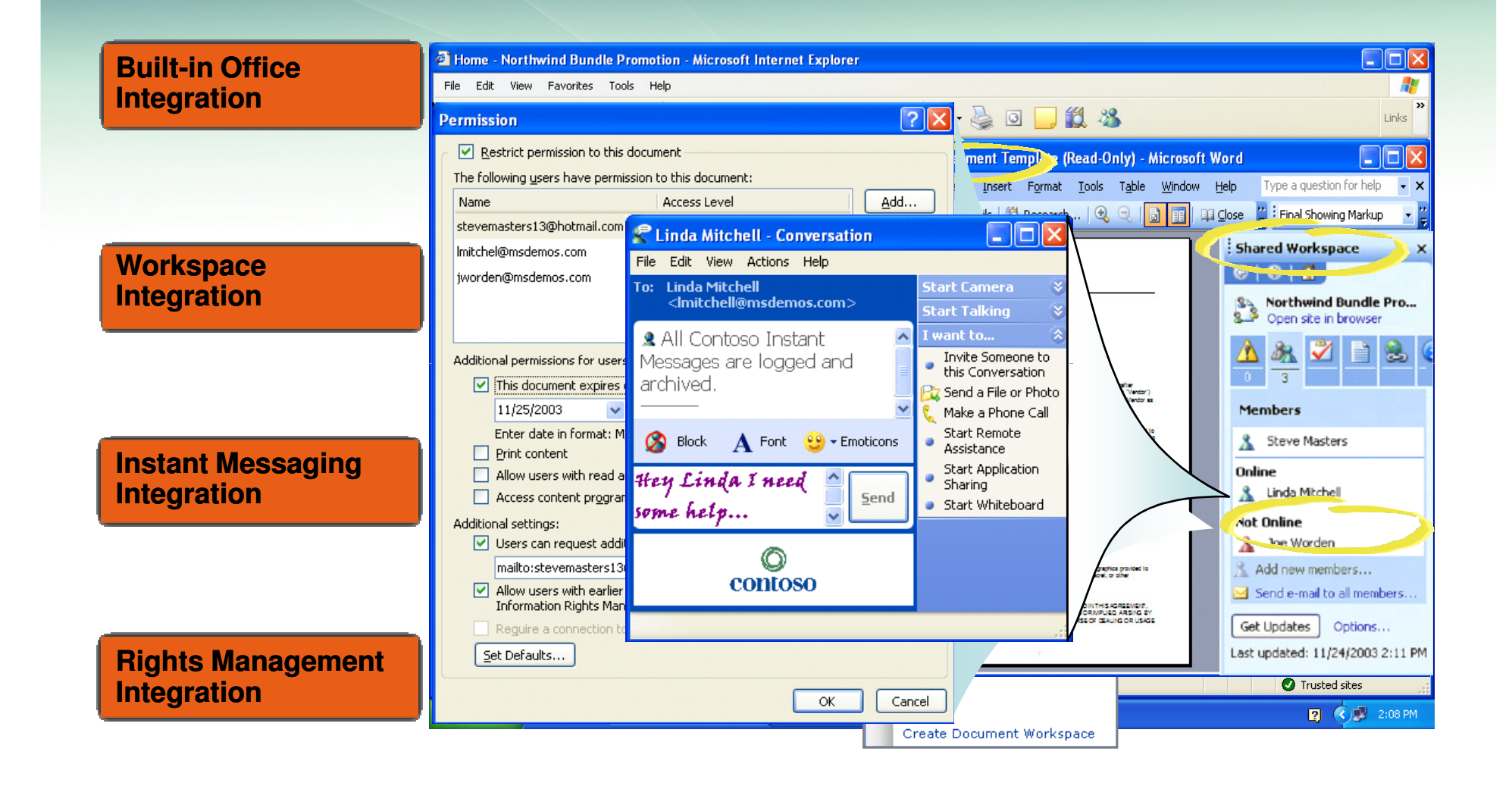

#### שיתוף פעולה בין מתרגל לסטודנט סביב אתר הקורס

Microsoft\* Live@edu

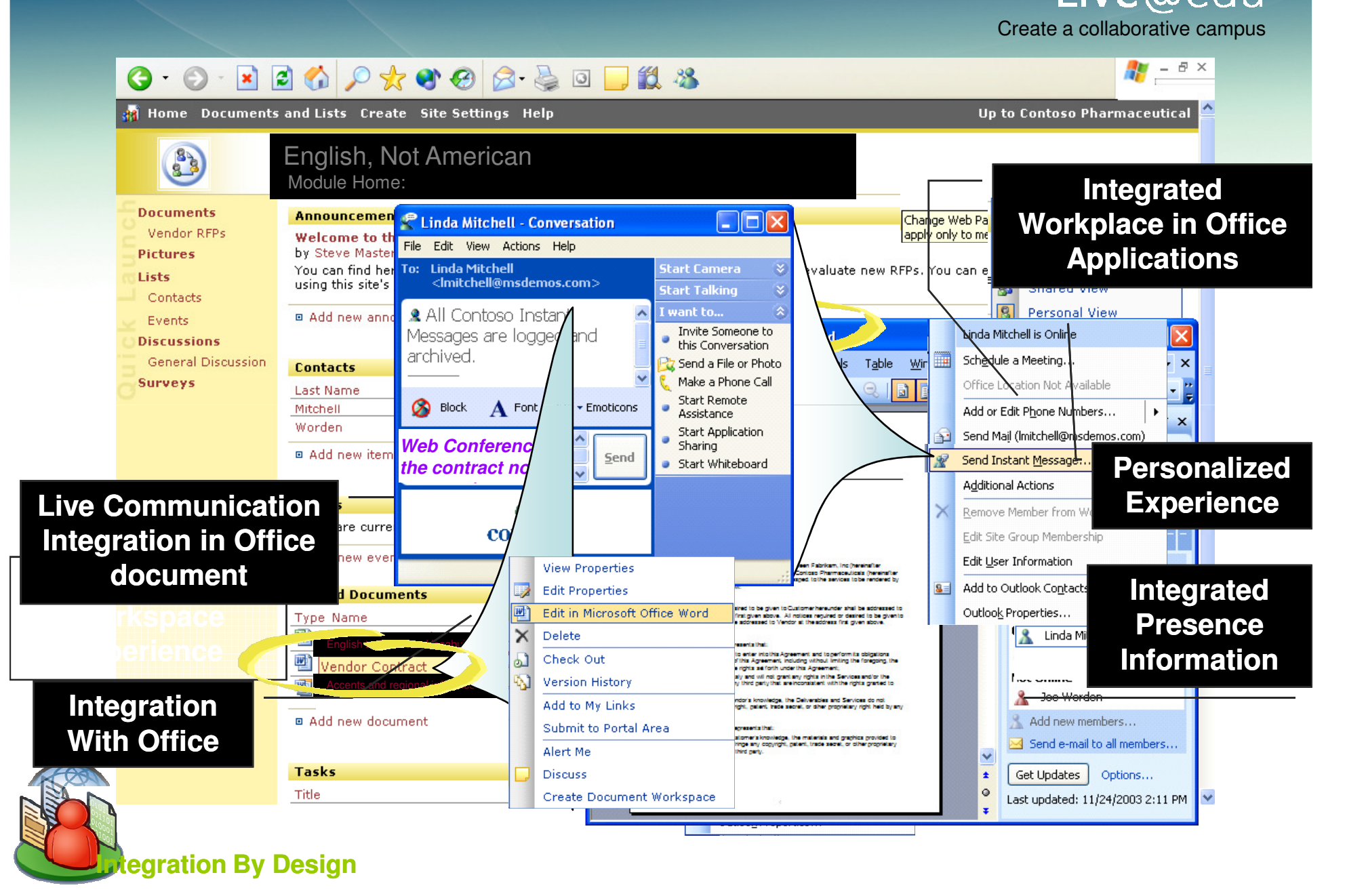

## "כלי שיתוף הגרסה החדשה בשילוב טלפוניה

#### Create a collaborative campus

Live@edu

### Instant messaging: option one

#### **Microsoft® Office Communications Server**

provides self-hosted, secure instant messaging which you can federate with public IM Networks(Yahoo, Microsoft) and other institutions.

Real-time communication with

presence, making it easy for students to know who is online and their location.

Query tutors, ask questions of helpdesk staff or discuss projects with other students.

Microsoft® Office Communications Server

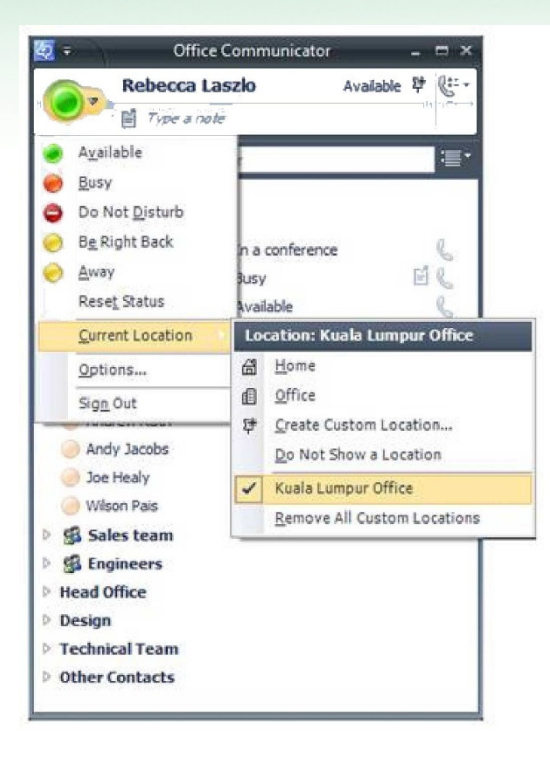

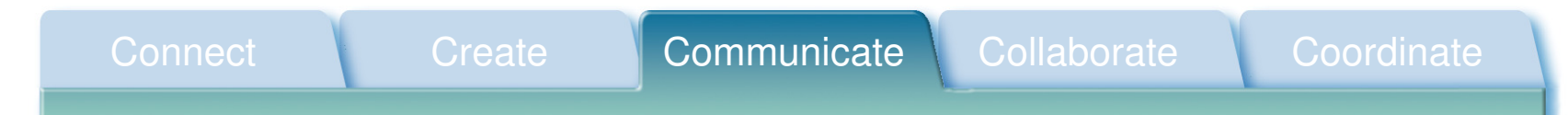

#### Create a collaborative campusשיחה ב EDU@LIVE

#### Instant messaging: option two

**Windows Live™ Messenger** is part of our complimentary suite of Microsoft® Live@eduofferings.

•It opens up the world's most popular IM network to all your students.

•Very useful for broadcasting changes to lecture times, weather and security alerts, and in many instances, it is being used to poll student opinion.

 Windows Live™ MessengerWindows Live<sup>™</sup> Alerts

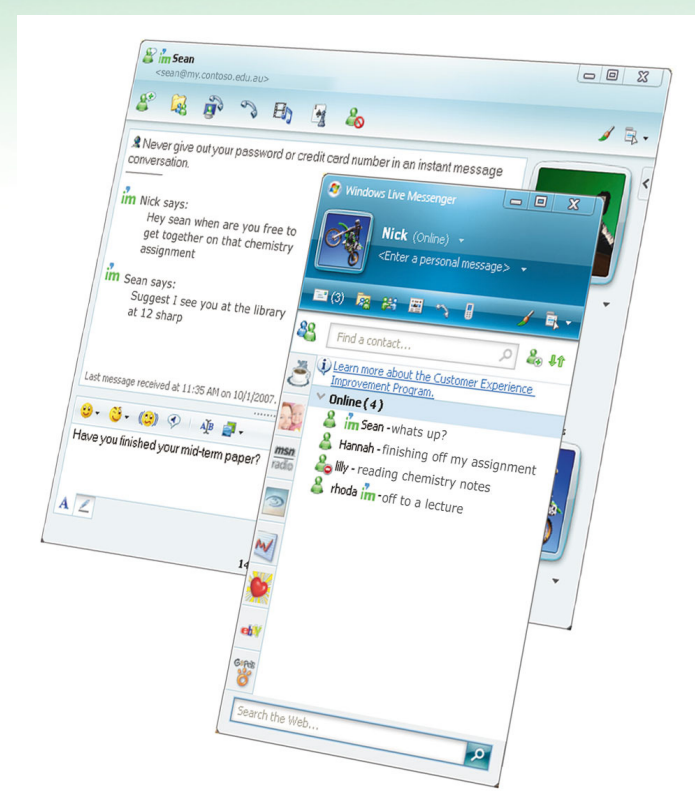

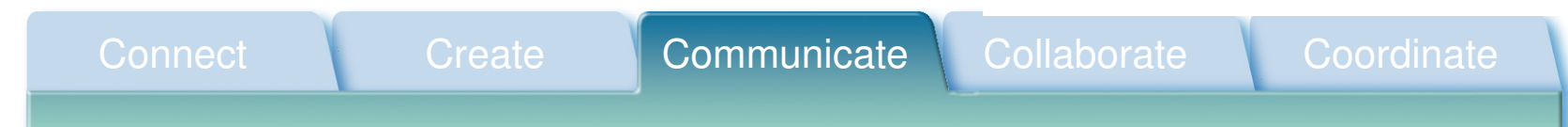

# Micresoft שיתוף מידע החינמים בLIVE

Create a collaborative campus

### Store and share

- • Students and academics can store and share thousands of documents in real time across campus or the world with anyone who's invited. Check for presence and then click to call or message right from your secure workspace.
- $\bullet$  Organise an online meeting or tutorial where you can track attendees and sharefiles as you go – even if students are in an unsecured environment like at home oran Internet café.
	- Windows Live™ Spaces
	- Windows Live™ SkyDrive
	- Windows Live™ SharedView
	- Microsoft® Office Live Meeting

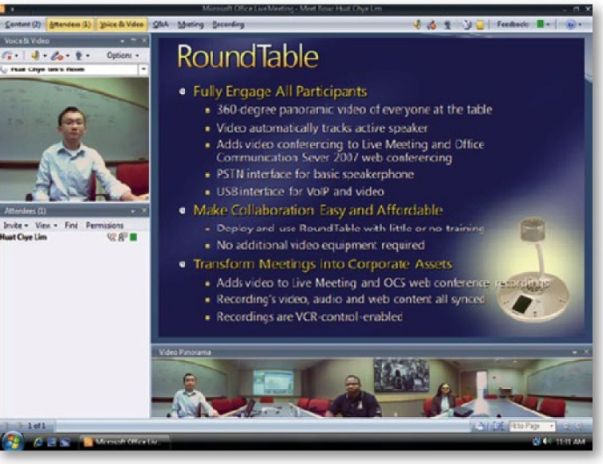

### Connect Create Communicate Collaborate Coordinate

# Microsoft<br>Office Live מסמכים Office Live

Create a collaborative campus

### Collaborate easily

- • Microsoft® Office Live Workspace enables students and academics to store thousands of Microsoft® Office documents in one place and access them from almost any computer with a Web browser
- • They can invite other students or facultyto share their workspace and control who views, comments on and edits theirdocuments. They can also open and save files directly from Microsoft® OfficeWord, Excel® and PowerPoint® and synchronise contact, task and eventlists with Microsoft® Office Outlook®.

Connect Create Communicate Collaborate Coordinate

·Microsoft® Office Live Workspace

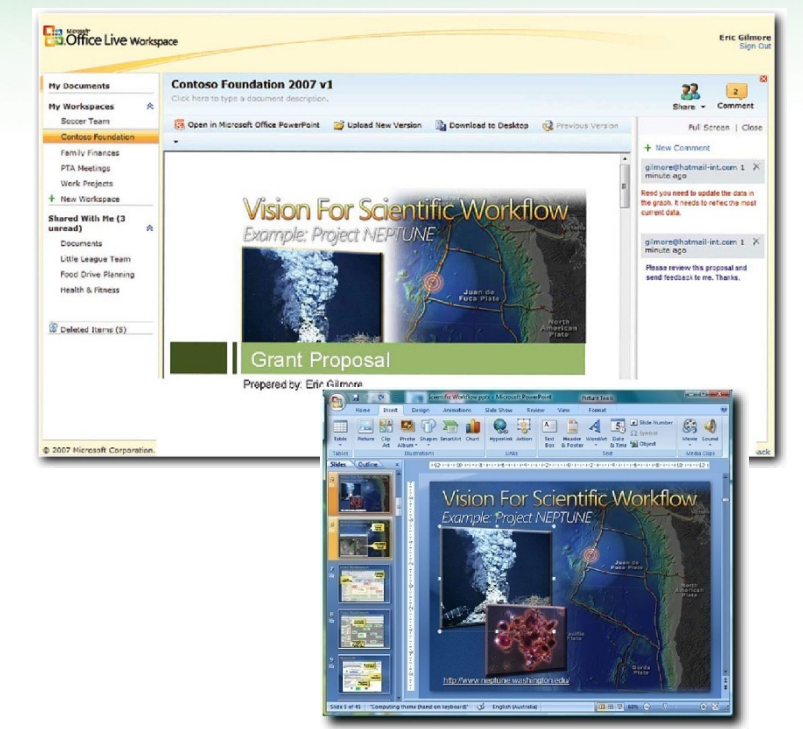

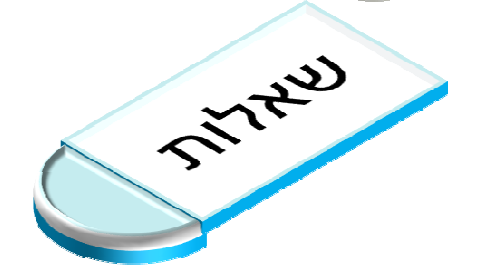

למידע נוסף בקרו באתר שלנוhttp://www.microsoft.com/israel/education/default.mspx

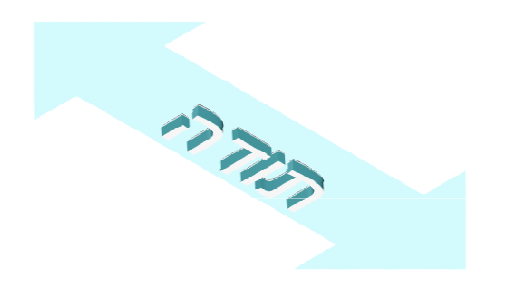

עפר דליות

odaliot@microsoft.com

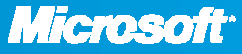